## SAP ABAP table V TVPG VP {Generated Table for View}

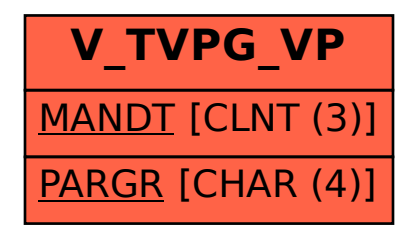